# **Google Drive**

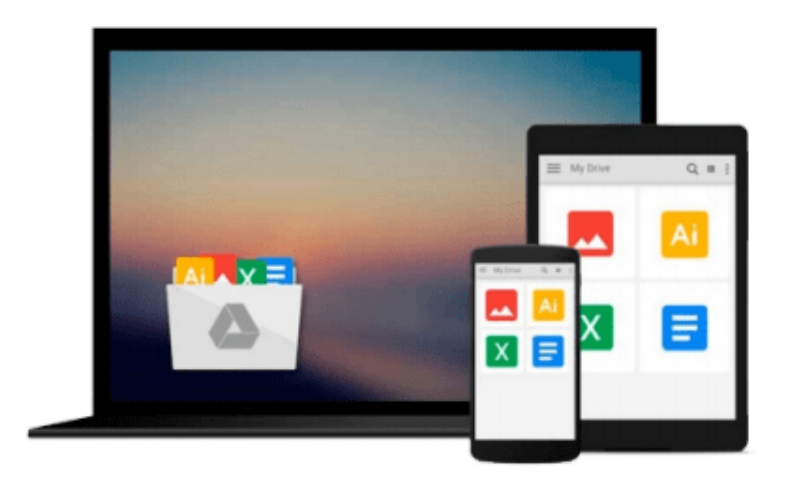

 $\mathcal{L}$ 

# **Windows 8.1: Out of the Box**

*Mike Halsey*

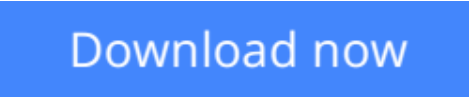

[Click here](http://sapek.club/go/read.php?id=B00FZF4A5G) if your download doesn"t start automatically

# **Windows 8.1: Out of the Box**

Mike Halsey

### **Windows 8.1: Out of the Box** Mike Halsey

Get a real feel for Windows 8.1 with a wealth of tips in this step-by-step guide. After using Windows 7 or XP, learning Microsoft's latest operating system takes some adjustment. Never fear. Windows expert Mike Halsey starts with the basics and then takes you through the trickier parts of Microsoft's latest operating system. You'll quickly learn how to make the most of Windows 8 for work and entertainment, whether you use a touchscreen tablet, a laptop, or a PC with a keyboard and mouse.

- Easily navigate the intuitive Windows 8.1 interface
- Use email and the Internet—and keep your family safe
- Share files online or with other devices in your home
- Download and use all kinds of of apps and programs
- Watch movies and listen to music
- Import, view, and edit your own photos and videos
- Learn how to use extra hardware and older software
- Get expert tips to keep your computer running smoothly
- Discover cool stuff that makes computer use really easy

**L** [Download](http://sapek.club/go/read.php?id=B00FZF4A5G) [Windows 8.1: Out of the Box ...pdf](http://sapek.club/go/read.php?id=B00FZF4A5G)

**[Read Online](http://sapek.club/go/read.php?id=B00FZF4A5G)** [Windows 8.1: Out of the Box ...pdf](http://sapek.club/go/read.php?id=B00FZF4A5G)

#### **From reader reviews:**

#### **Luis Garcia:**

The book Windows 8.1: Out of the Box give you a sense of feeling enjoy for your spare time. You may use to make your capable far more increase. Book can being your best friend when you getting pressure or having big problem with the subject. If you can make examining a book Windows 8.1: Out of the Box to be your habit, you can get a lot more advantages, like add your capable, increase your knowledge about many or all subjects. You can know everything if you like available and read a guide Windows 8.1: Out of the Box. Kinds of book are several. It means that, science publication or encyclopedia or some others. So , how do you think about this guide?

#### **Glenn Hancock:**

As people who live in the modest era should be update about what going on or details even knowledge to make these individuals keep up with the era that is certainly always change and move forward. Some of you maybe can update themselves by reading books. It is a good choice in your case but the problems coming to an individual is you don't know which you should start with. This Windows 8.1: Out of the Box is our recommendation to make you keep up with the world. Why, as this book serves what you want and need in this era.

#### **Roger Bennett:**

Reading a book can be one of a lot of activity that everyone in the world loves. Do you like reading book therefore. There are a lot of reasons why people enjoyed. First reading a guide will give you a lot of new details. When you read a book you will get new information due to the fact book is one of various ways to share the information or their idea. Second, reading through a book will make you more imaginative. When you examining a book especially fictional book the author will bring you to imagine the story how the personas do it anything. Third, you could share your knowledge to other folks. When you read this Windows 8.1: Out of the Box, you may tells your family, friends and also soon about yours publication. Your knowledge can inspire average, make them reading a reserve.

#### **Stacey Greene:**

The guide with title Windows 8.1: Out of the Box contains a lot of information that you can learn it. You can get a lot of help after read this book. This particular book exist new knowledge the information that exist in this reserve represented the condition of the world at this point. That is important to yo7u to understand how the improvement of the world. This kind of book will bring you with new era of the the positive effect. You can read the e-book on your smart phone, so you can read the item anywhere you want.

**Download and Read Online Windows 8.1: Out of the Box Mike Halsey #FUL9614P5AY**

## **Read Windows 8.1: Out of the Box by Mike Halsey for online ebook**

Windows 8.1: Out of the Box by Mike Halsey Free PDF d0wnl0ad, audio books, books to read, good books to read, cheap books, good books, online books, books online, book reviews epub, read books online, books to read online, online library, greatbooks to read, PDF best books to read, top books to read Windows 8.1: Out of the Box by Mike Halsey books to read online.

### **Online Windows 8.1: Out of the Box by Mike Halsey ebook PDF download**

### **Windows 8.1: Out of the Box by Mike Halsey Doc**

**Windows 8.1: Out of the Box by Mike Halsey Mobipocket**

**Windows 8.1: Out of the Box by Mike Halsey EPub**